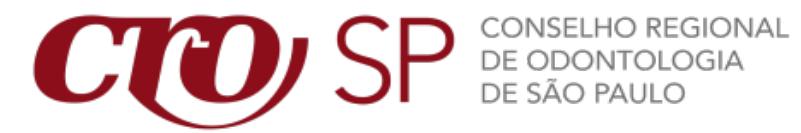

## PORTARIA N.º 0316/2019

"Fixa valores sobre os serviços de fotocópia, impressão e digitalização no Conselho Regional de Odontologia de São Paulo".

O Presidente do Conselho Regional de Odontologia de São Paulo, no uso das atribuições legais e regimentais que lhe são conferidas;

CONSIDERANDO o disposto no artigo 13, § 6º, da Resolução CFO-

59/2004,

### RESOLVE:

Artigo 1º: A partir do dia 02 de setembro de 2019, é fixado o valor unitário de R\$ 0,25 (vinte e cinco centavos) para profissional da Odontologia inscrito neste Conselho e de R\$ 0,35 (trinta e cinco centavos) para não inscrito, para extração de cópia reprográfica, impressão ou digitalização de documentos junto ao CROSP, nas impressoras multifuncionais instaladas nas dependências do Conselho Regional de Odontologia de São Paulo.

Artigo 2º: O profissional da Odontologia, regularmente inscrito neste Conselho, terá direito à impressão de até 15 (quinze) páginas, por mês, sem ônus, devendo o funcionário verificar junto ao financeiro do profissional as concessões anteriores. Caso as cópias sejam superiores a 15(quinze) páginas, o boleto deverá englobar todas as páginas, incluindo as 15 (quinze) primeiras.

Parágrafo primeiro. Na hipótese de o número de impressões ser superior ao acima estipulado, inclusive página em branco, será cobrado, por página excedente, o valor equivalente ao de uma cópia reprográfica, de acordo com os valores previstos na presente Portaria, sendo obrigatório o lançamento do que for arrecadado na prestação de contas.

Parágrafo segundo - Não há cobrança na emissão de boletos financeiros.

Parágrafo terceiro – No caso de solicitação por terceiro, o mesmo deverá apresentar autorização ou procuração com a expressa autorização para a extração de cópias.

Artigo 3º. As solicitações deverão ser formalizadas em formulário próprio (em anexo), devendo o funcionário registrar o protocolo de solicitação junto ao SISDOC.

Parágrafo único - A criação da taxa de cópia e a emissão do boleto, ficará sob a responsabilidade do Setor no qual estão sendo solicitadas as cópias, conforme modelo em anexo.

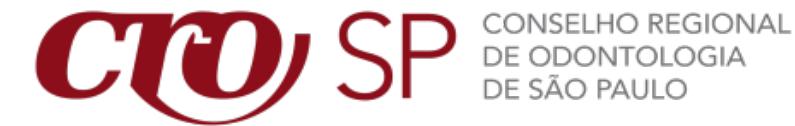

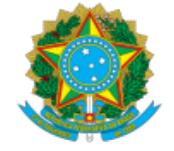

Artigo 4º: Determina-se que esta portaria seja publicada no portal da transparência e no portal da ética.

Artigo 5<sup>o</sup>: Esta Portaria entra em vigor na data de 02/09/2019, revogadas as disposições em contrário.

São Paulo, 20 de agosto de 2019.

Marcos Jenay Capez, CD

- Presidente -

Aprovado em Reunião Plenária do dia 19/08/2019.

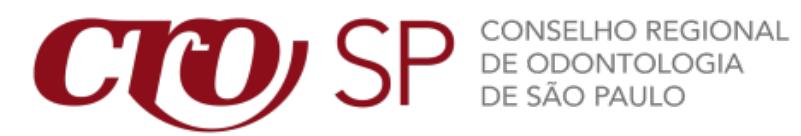

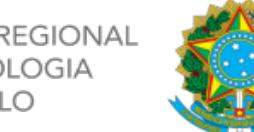

#### FORMULÁRIO – SOLICITAÇÃO DE CÓPIAS

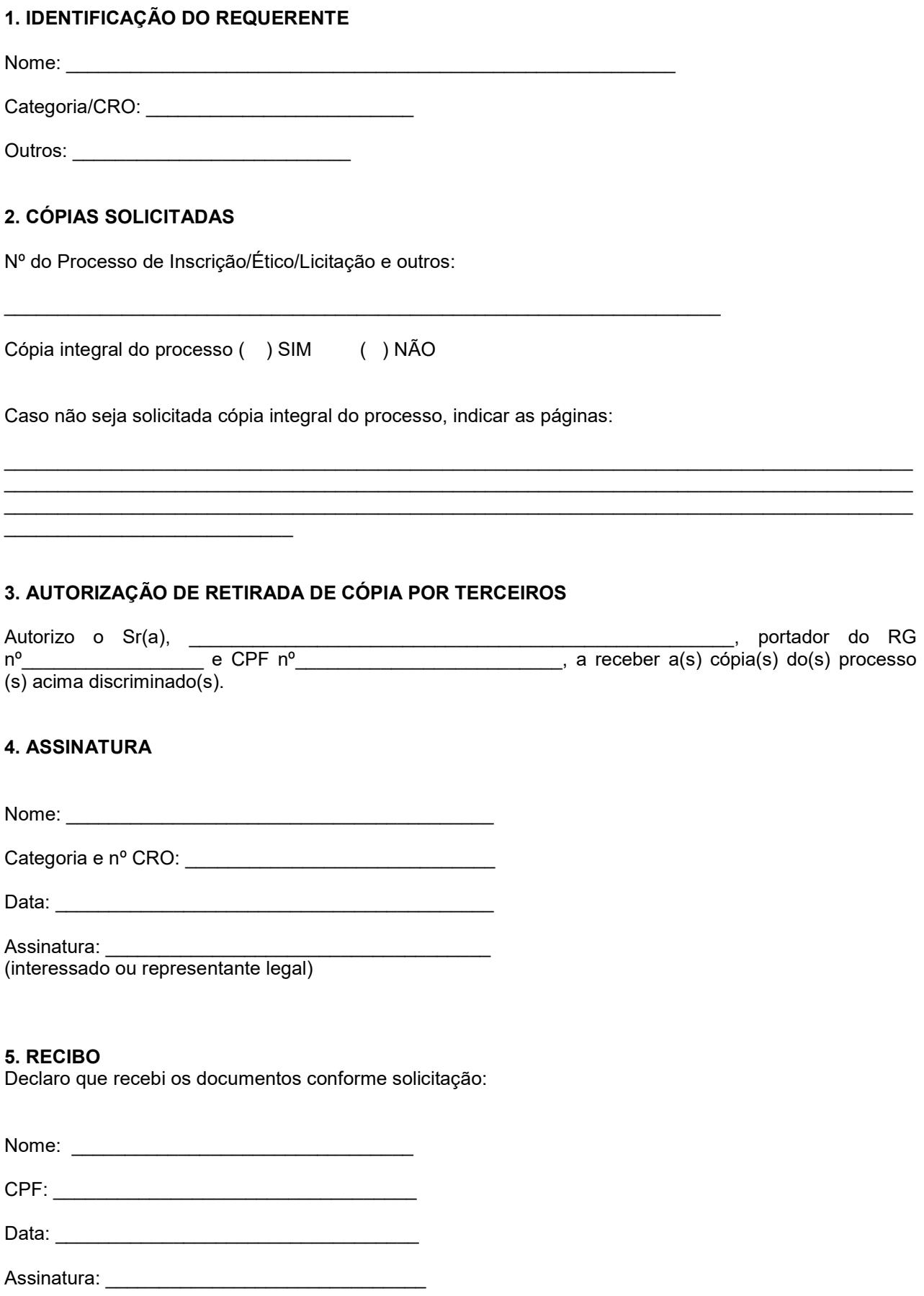

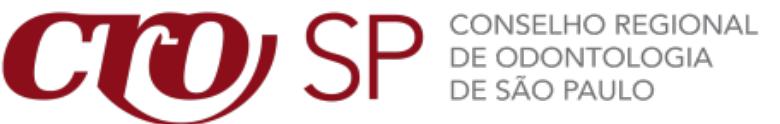

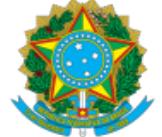

# PROCEDIMENTO PARA A GERAÇÃO DE TAXA E IMPRESSÃO

- 1. Acesse no sistema SISCAF o registro da empresa ou profissional para gerar a taxa.
- 2. Acesse a parte financeira do profissional conforme tela abaixo:

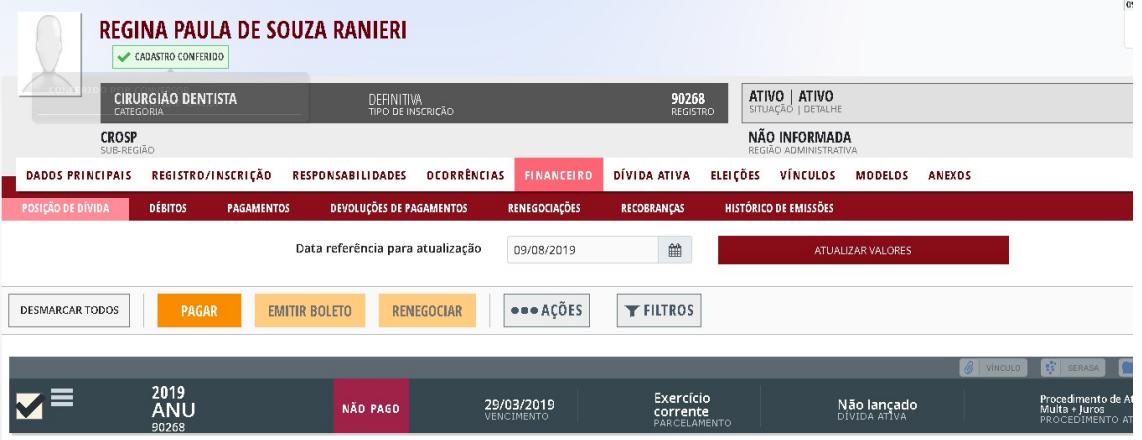

3. Após o acesso a parte financeira, temos que acessar a parte de débitos e em seguida clicar em CRIAR DÉBITO (destaques em amarelo).

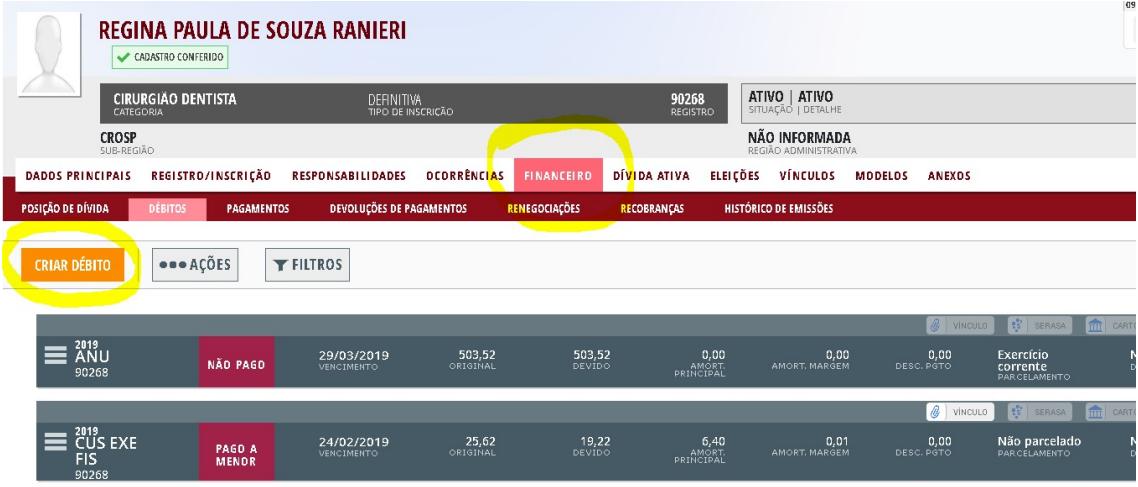

4. Assim que acessar a parte de criação do débito, temos que preencher os dados conforme exemplo abaixo:

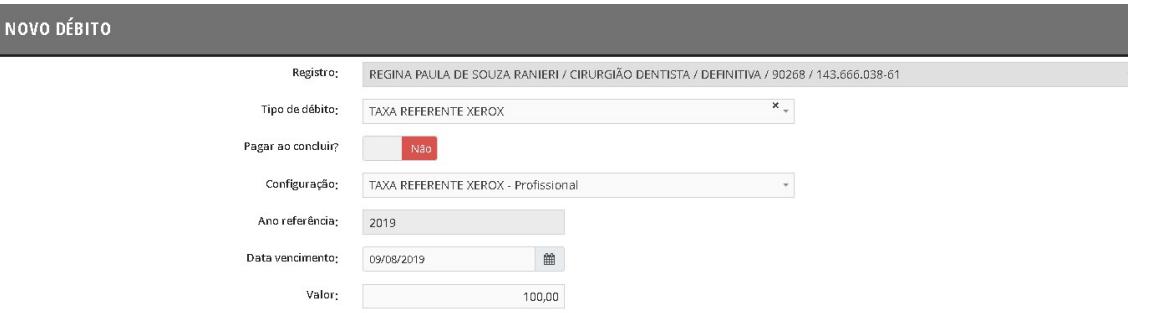

- a. DATA DE VENCIMENTO é a data da solicitação das cópias.
- b. VALOR, fazer o cálculo e lançar o valor correto de acordo com número de páginas, desconsiderando as 15 primeiras cópias. Caso as cópias sejam

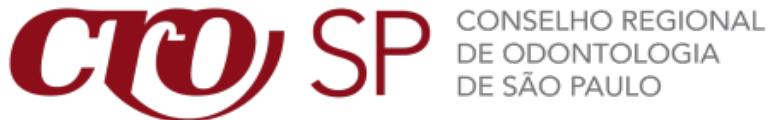

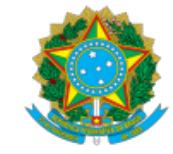

superiores a 15(quinze) páginas, o boleto deverá englobar todas as páginas, incluindo as 15 (quinze) primeiras.

- c. OBSERVAÇÕES, este campo é importante para identificar para que estão sendo solicitadas as cópias, importante mencionar dados importantes como, processo, número protocolo e demais informações importantes para que possamos ter acesso ao motivo da criação no futuro. E MENCIONAR O NUMERO DE PAGINAS QUE SERÃO ENTREGUES AO PROFISSIONAL.
- 5. Após clique em CONCLUIR para que a taxa seja gerada:

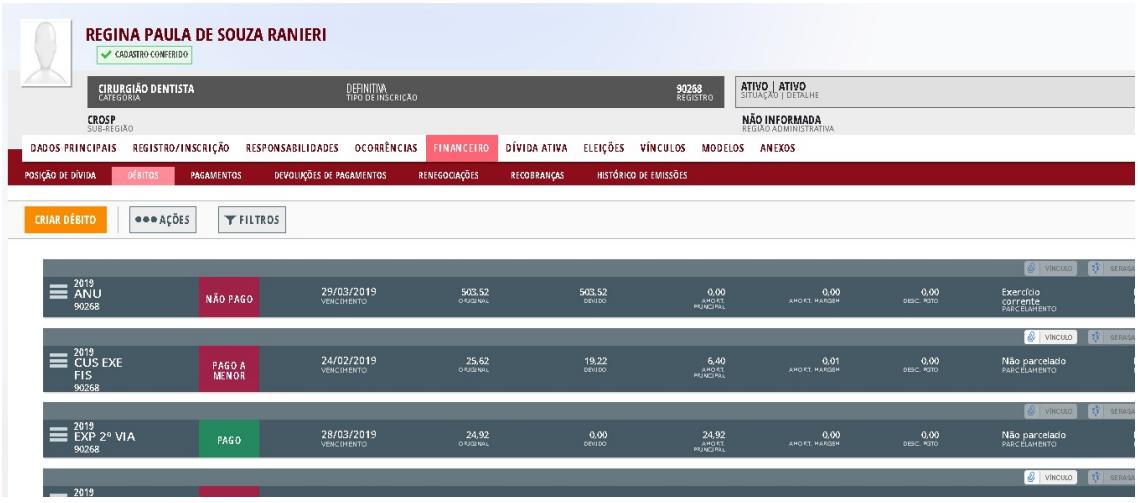

6. Volte em posição POSIÇÃO DE DIVIDA para fazer a impressão do boleto:

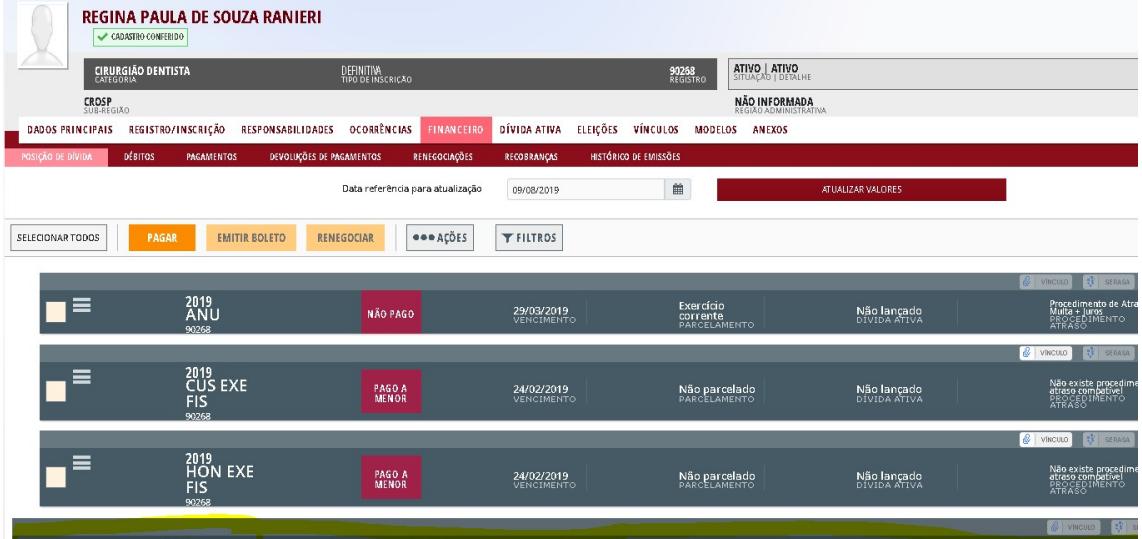

7. Por fim, quando o comprovante for entregue para confirmar o pagamento o mesmo deve ser incluir no sistema como comprovação de pagamento, caso o mesmo seja pago via celular, favor direcionar o mesmo para o e-mail do atendente para as mesmas providencias de inclusão do comprovante, juntamente com a solicitação de cópias.